## **Demandes**

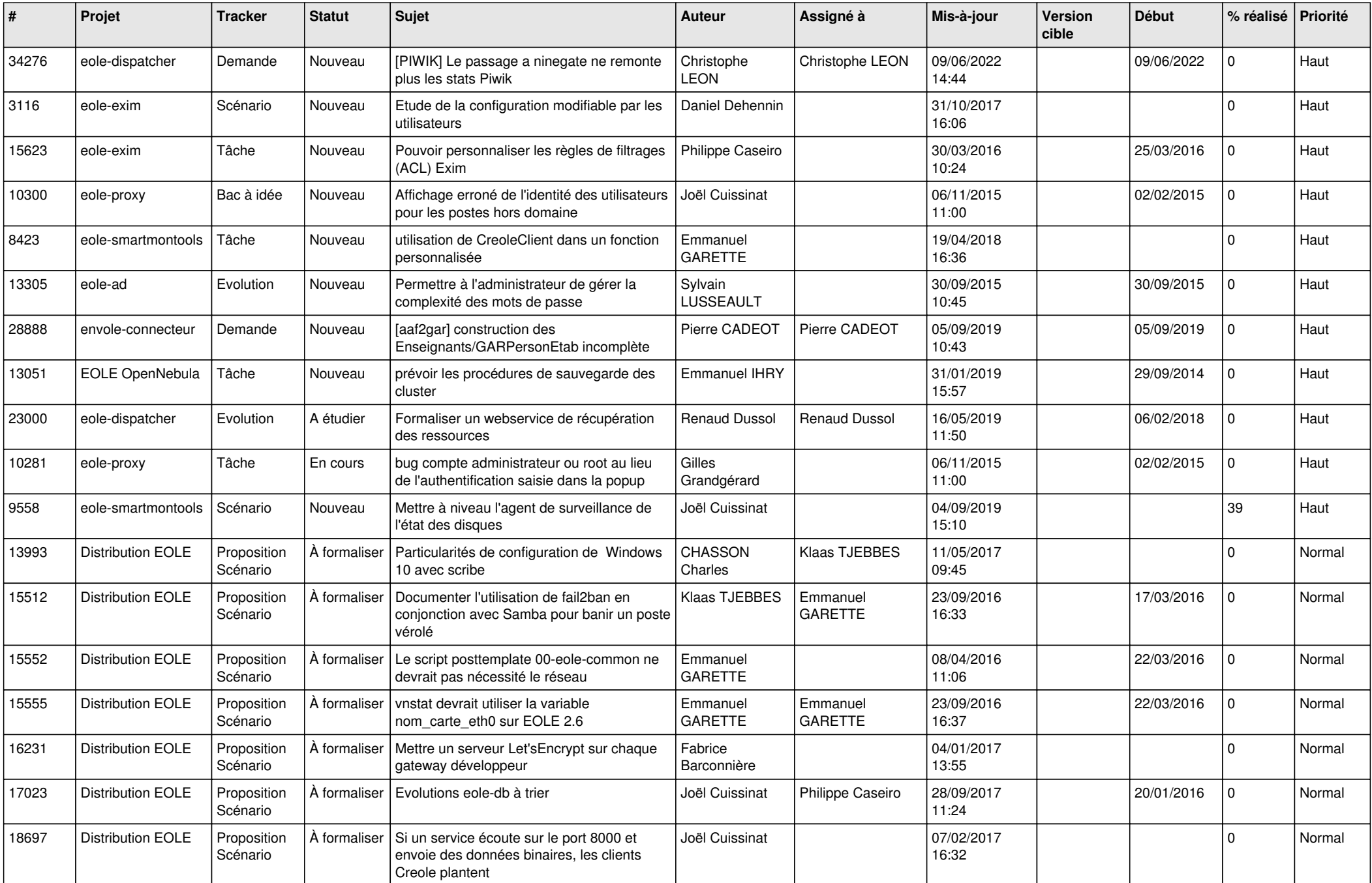

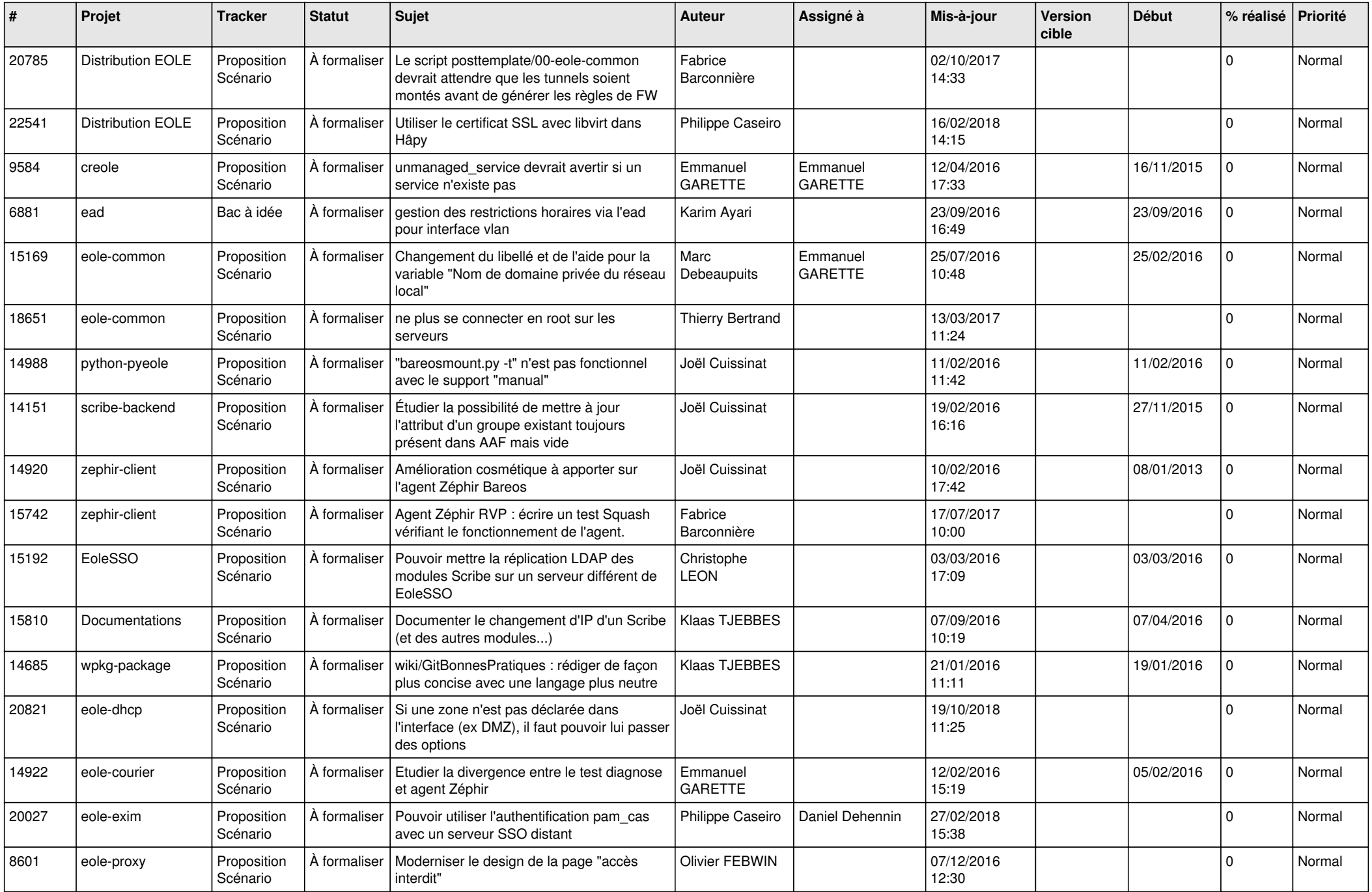

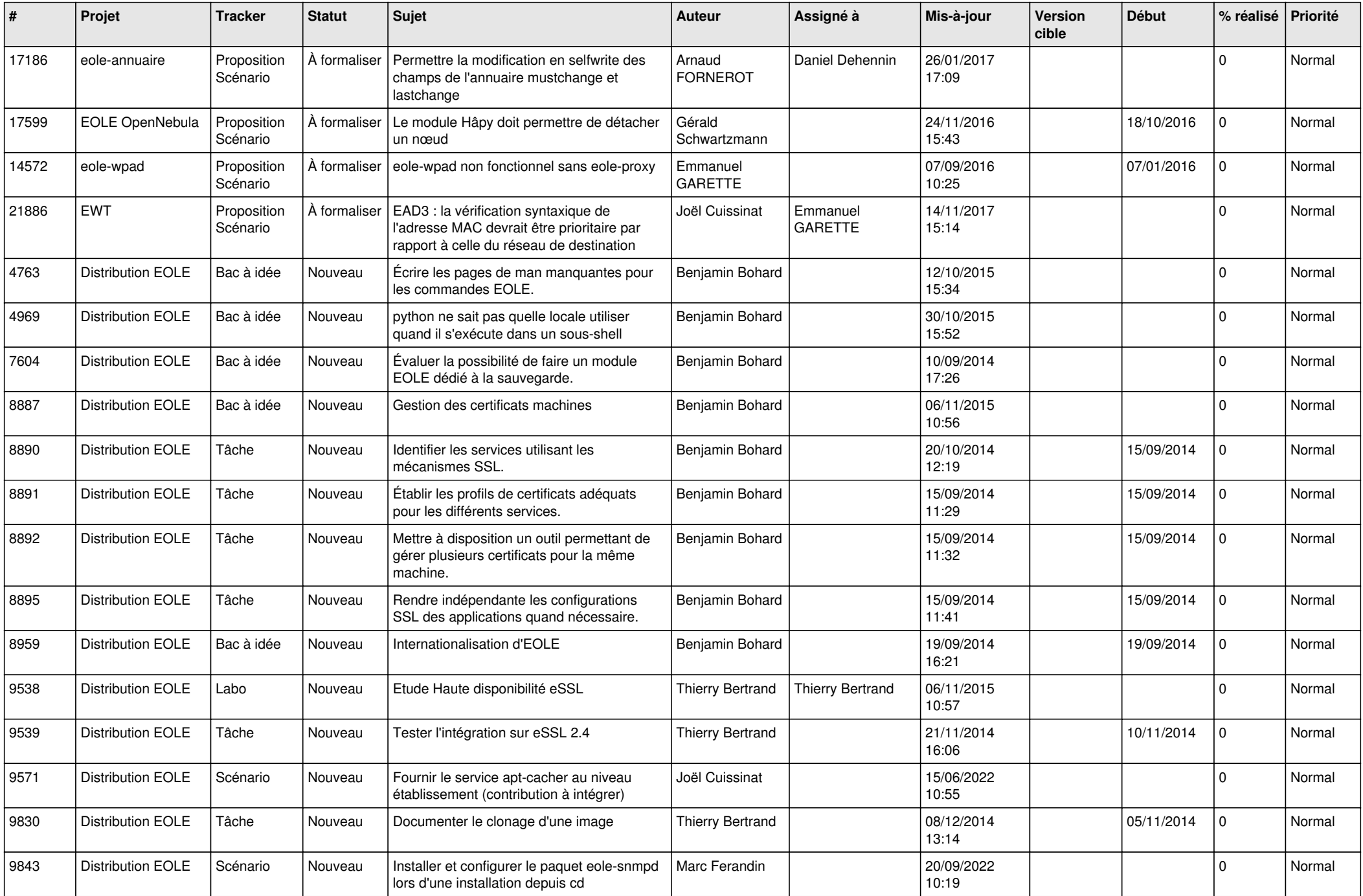

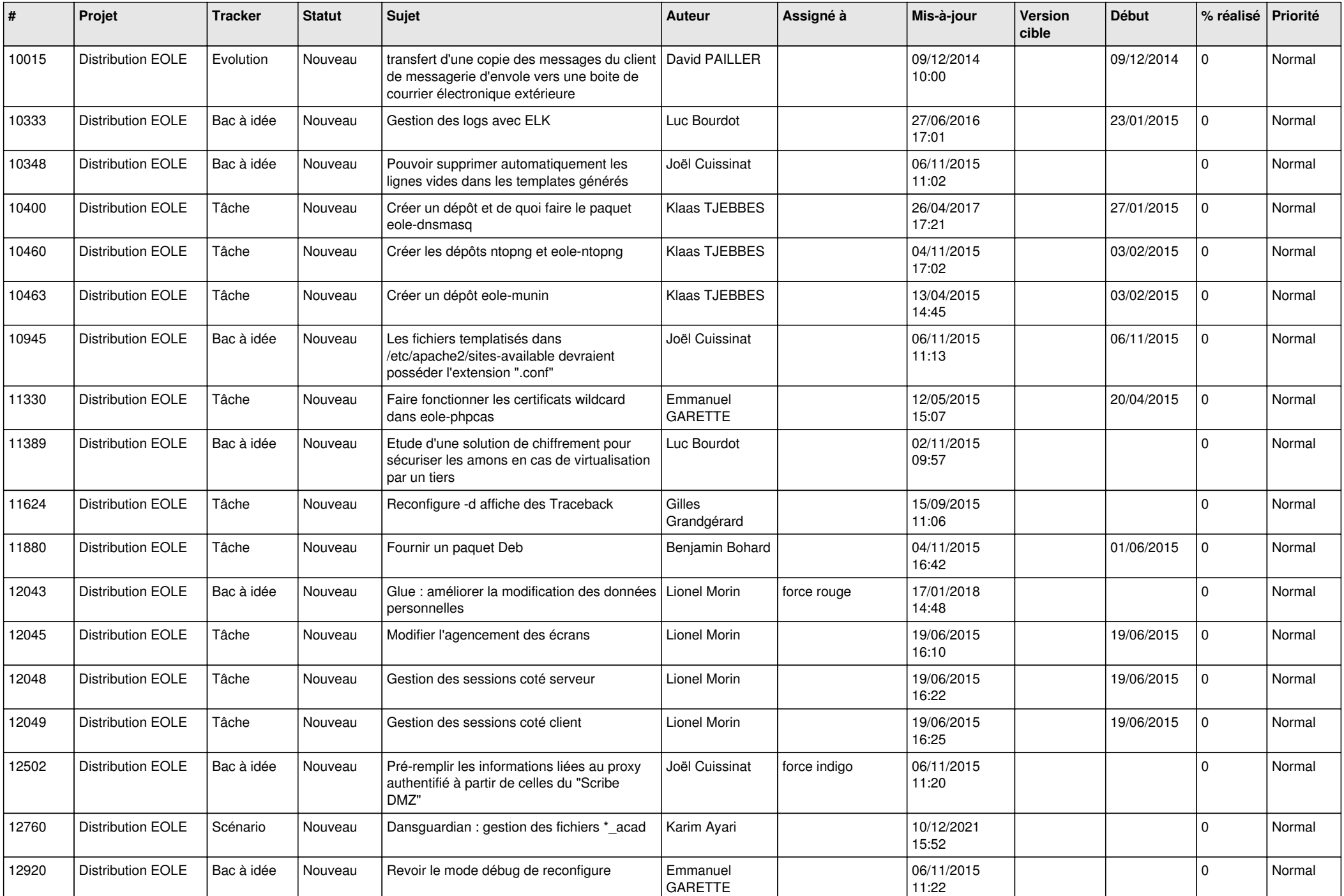

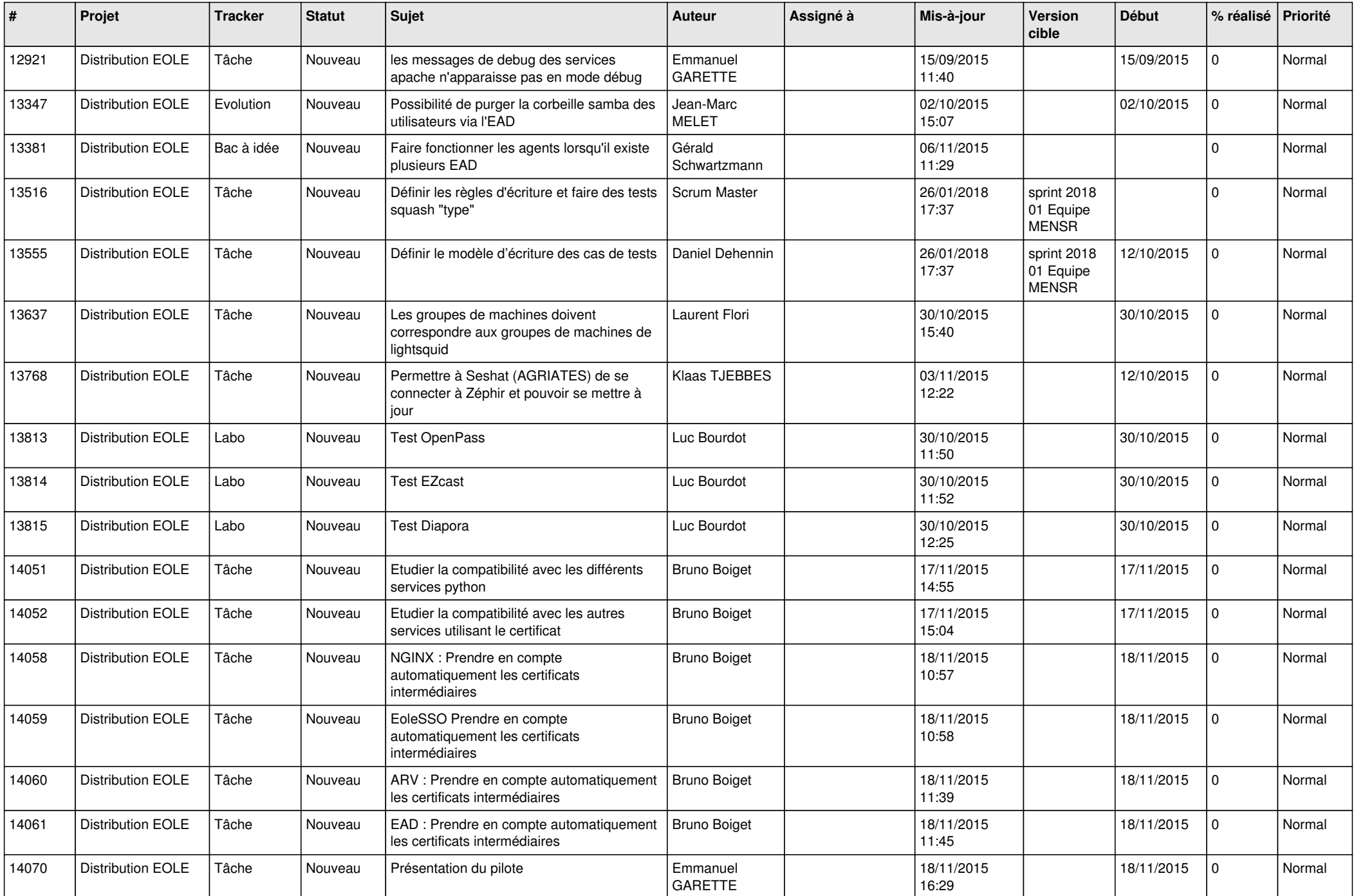

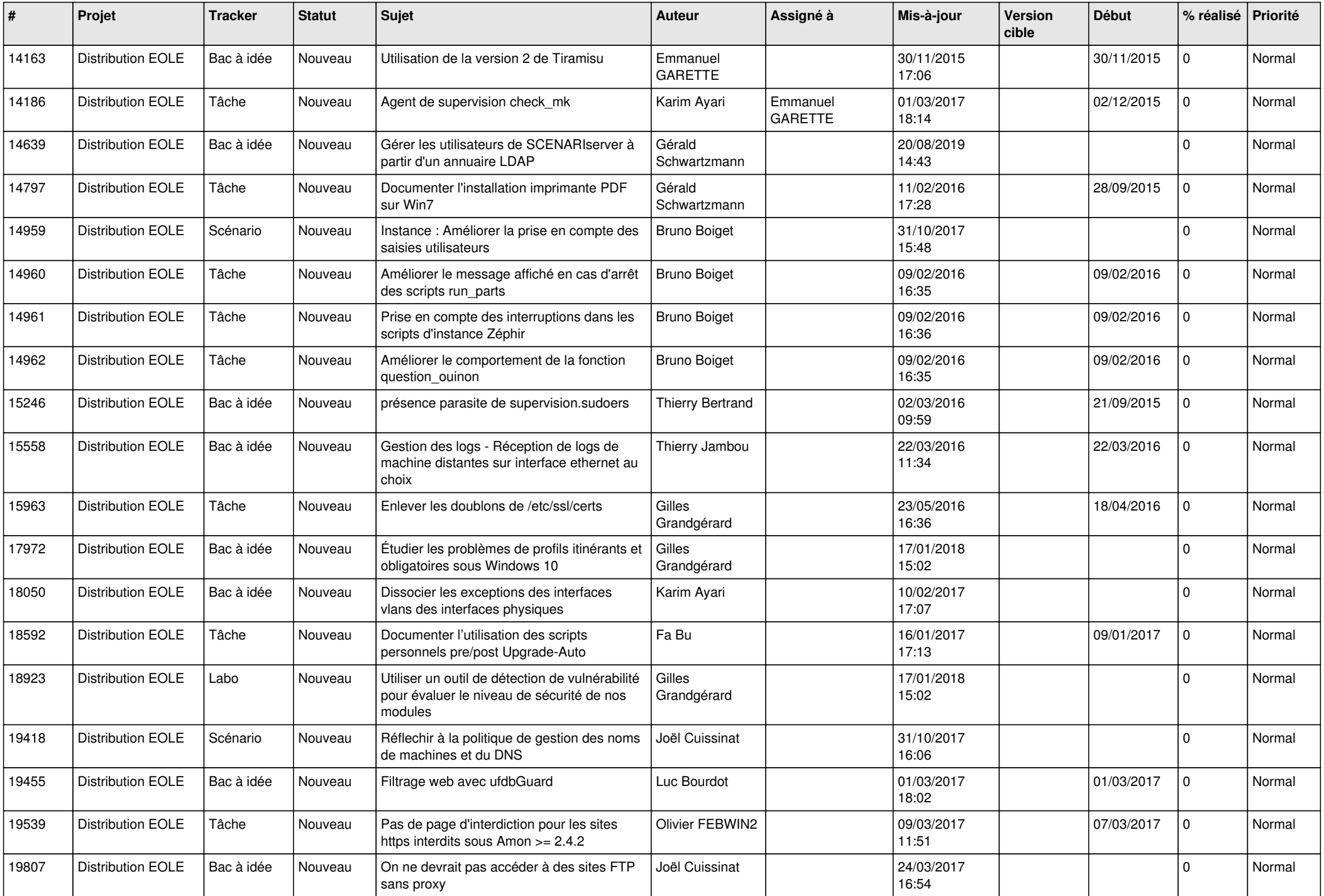

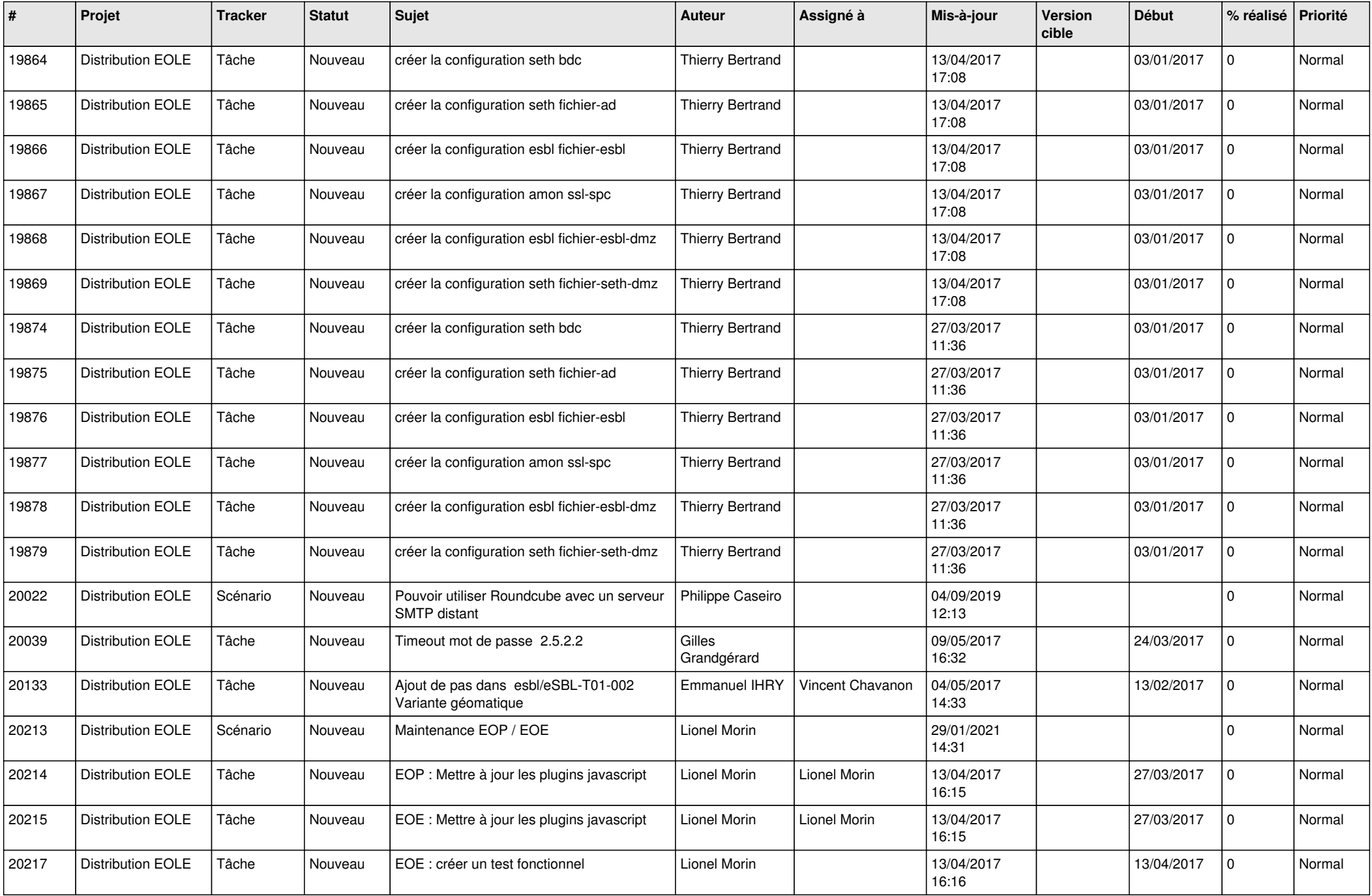

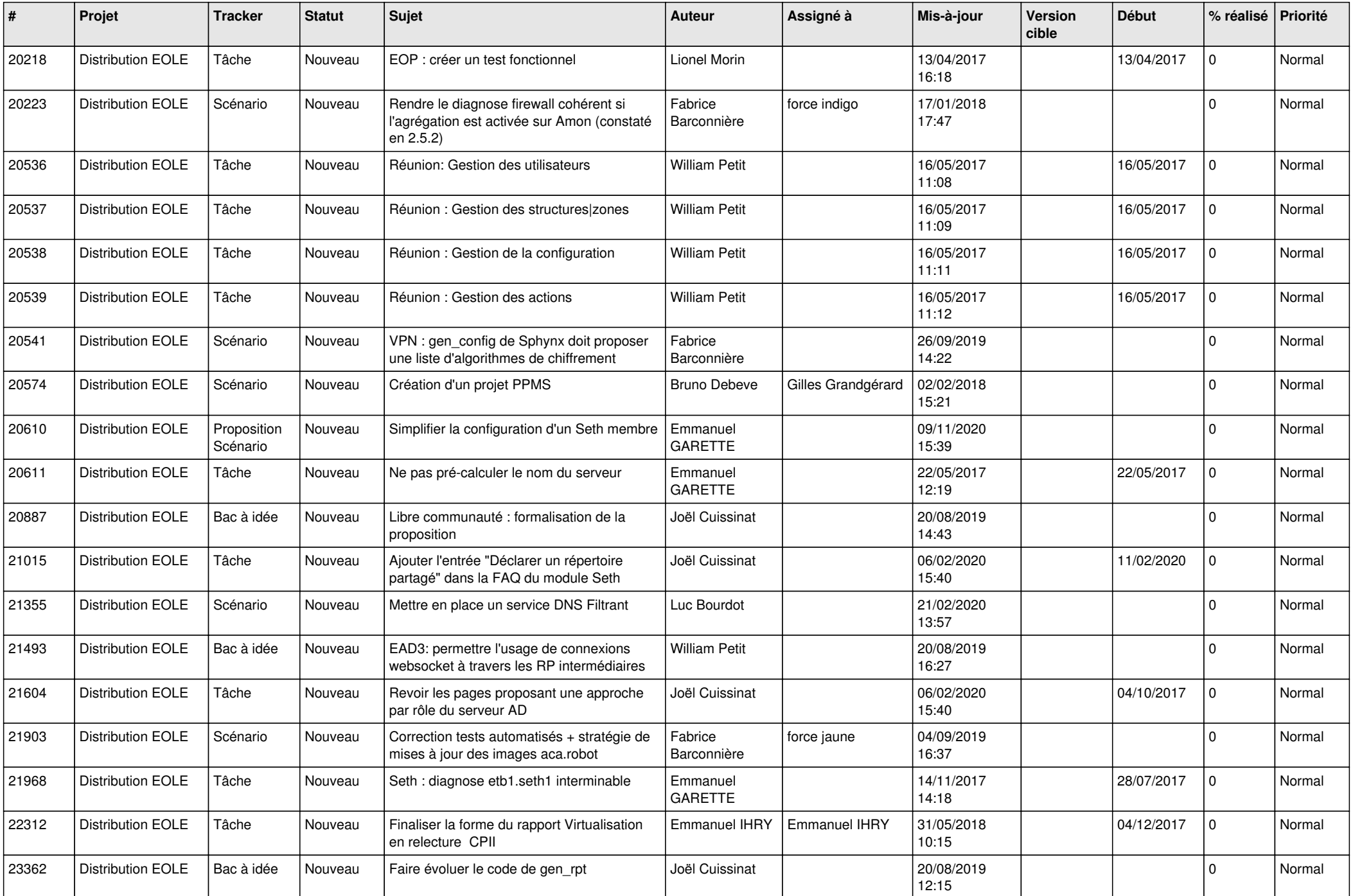

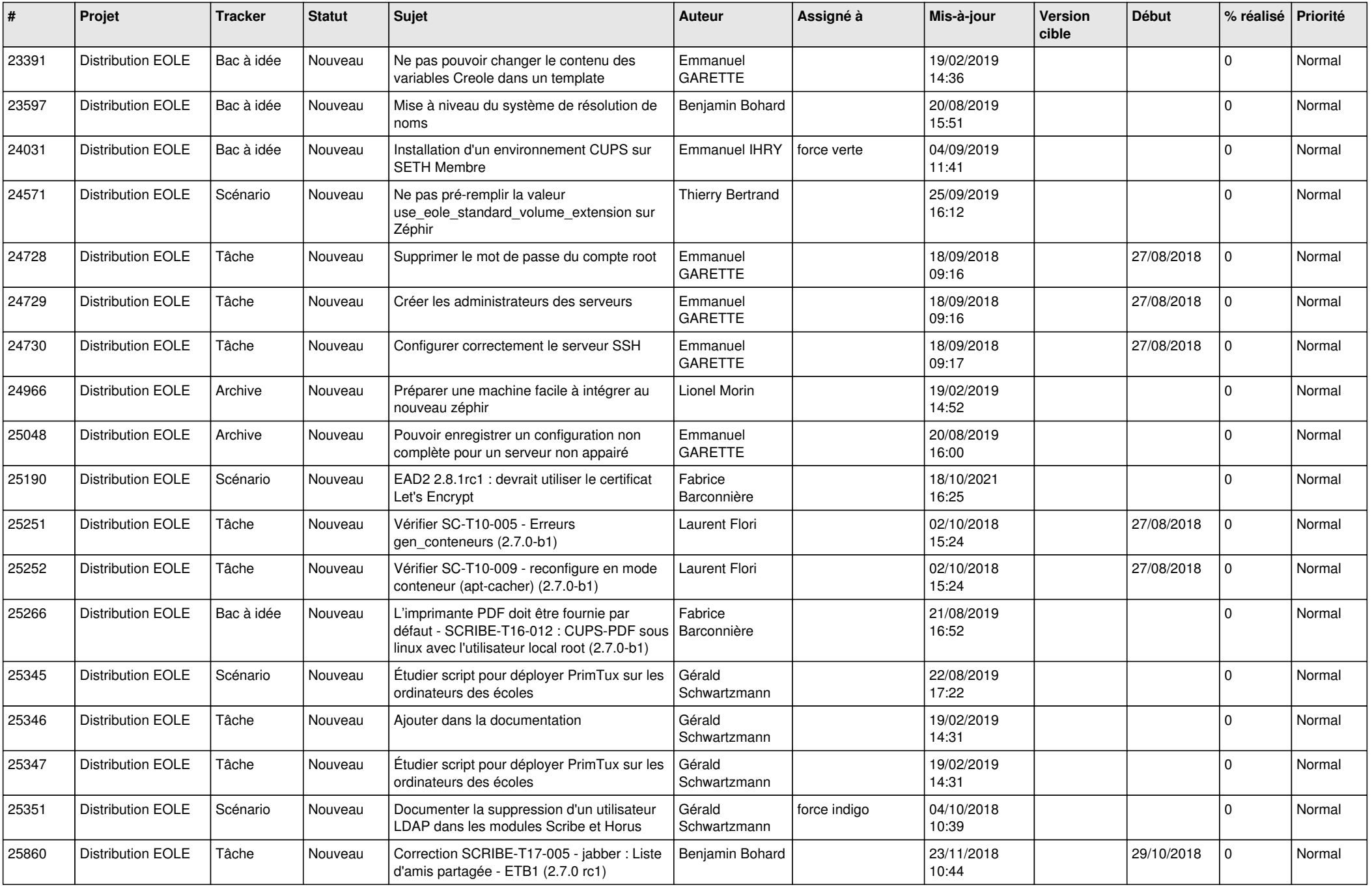

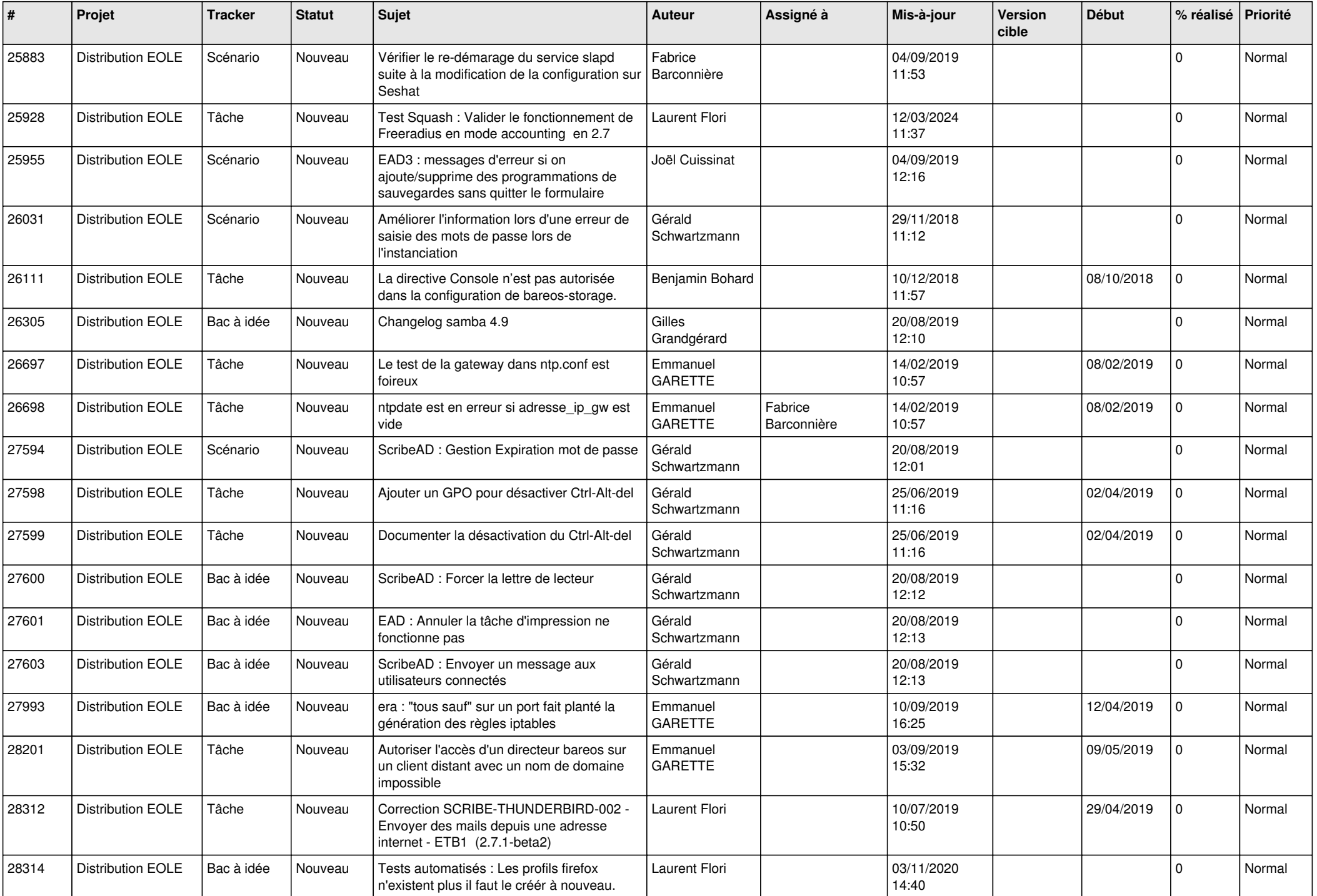

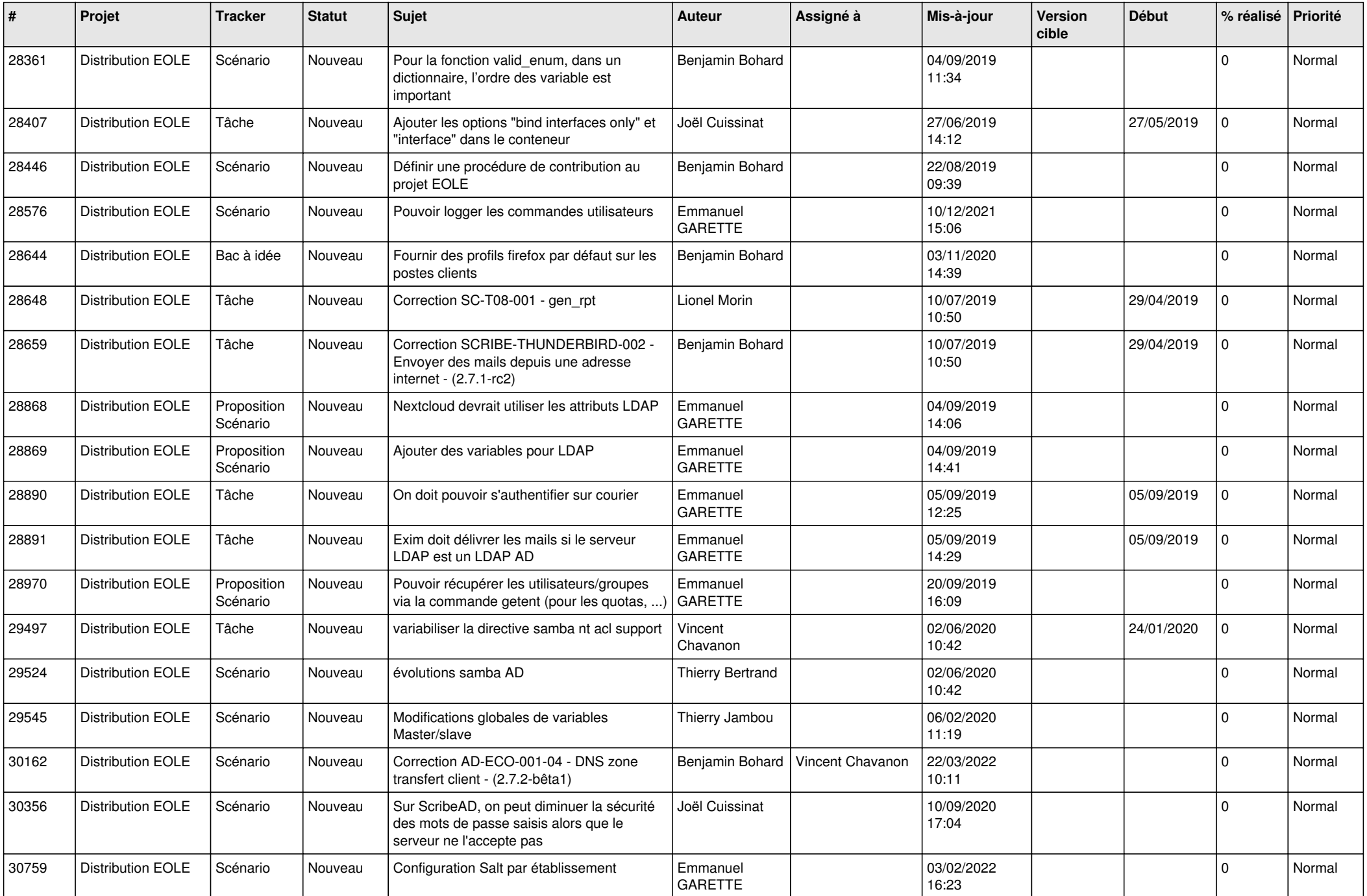

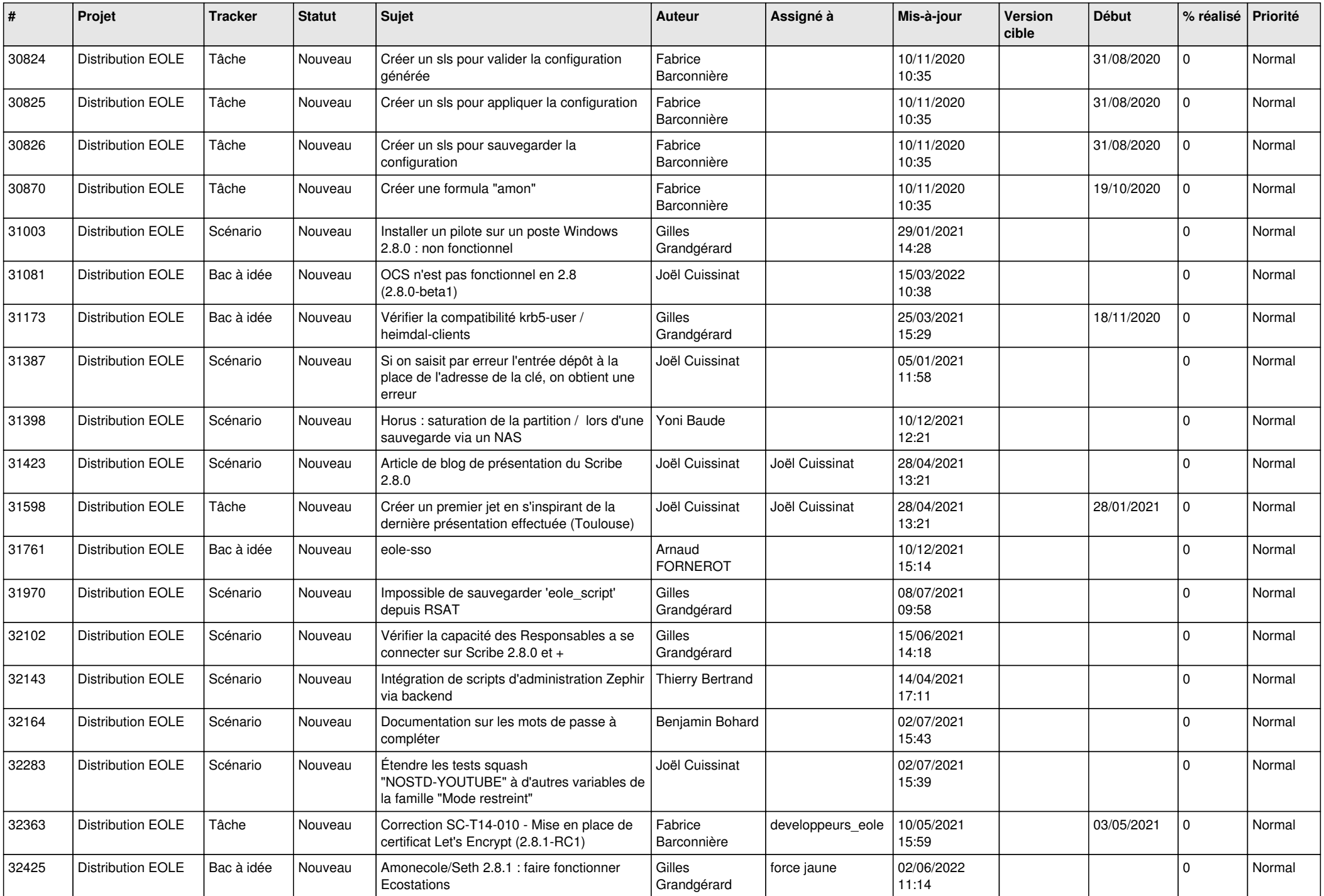

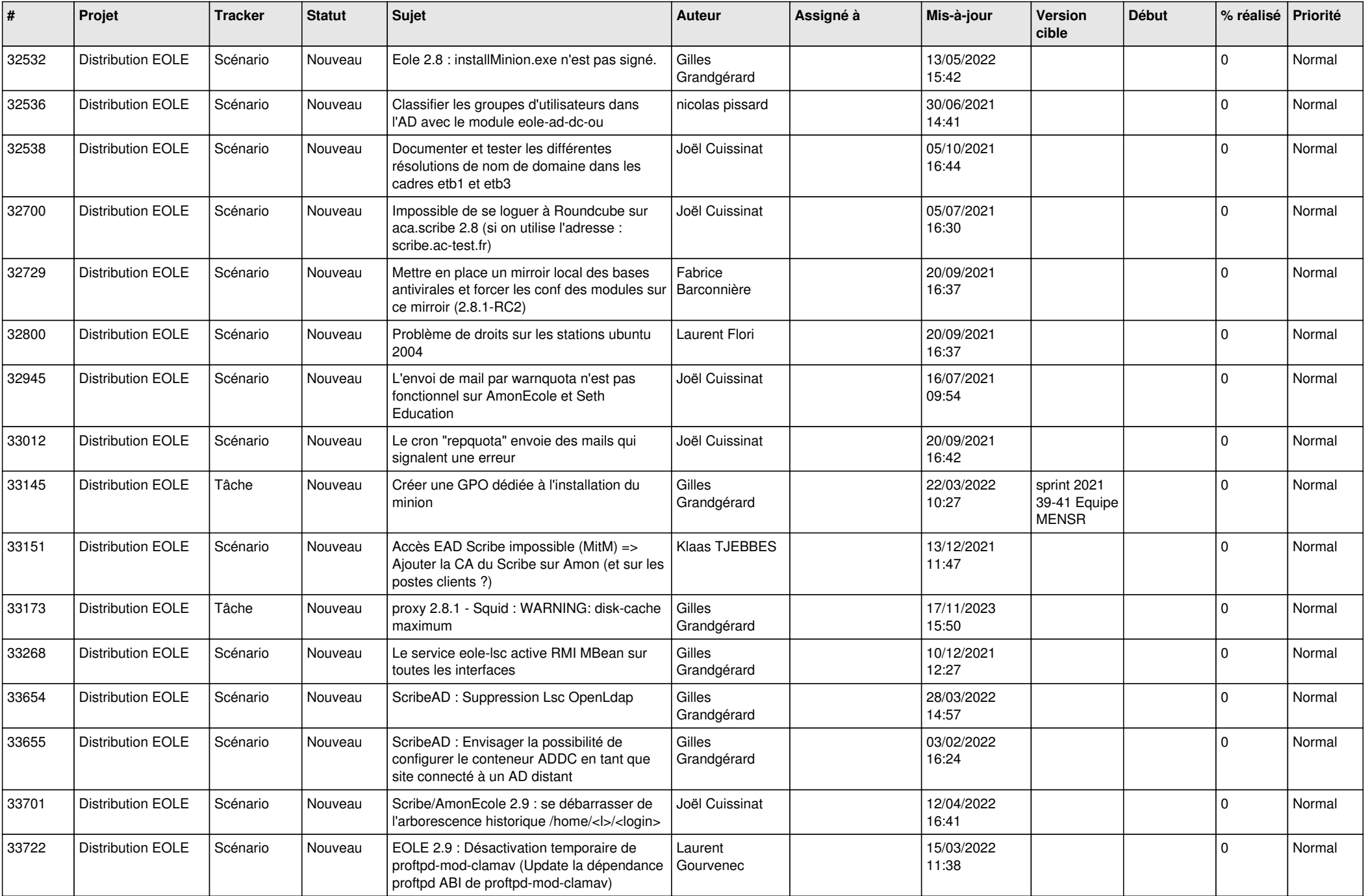

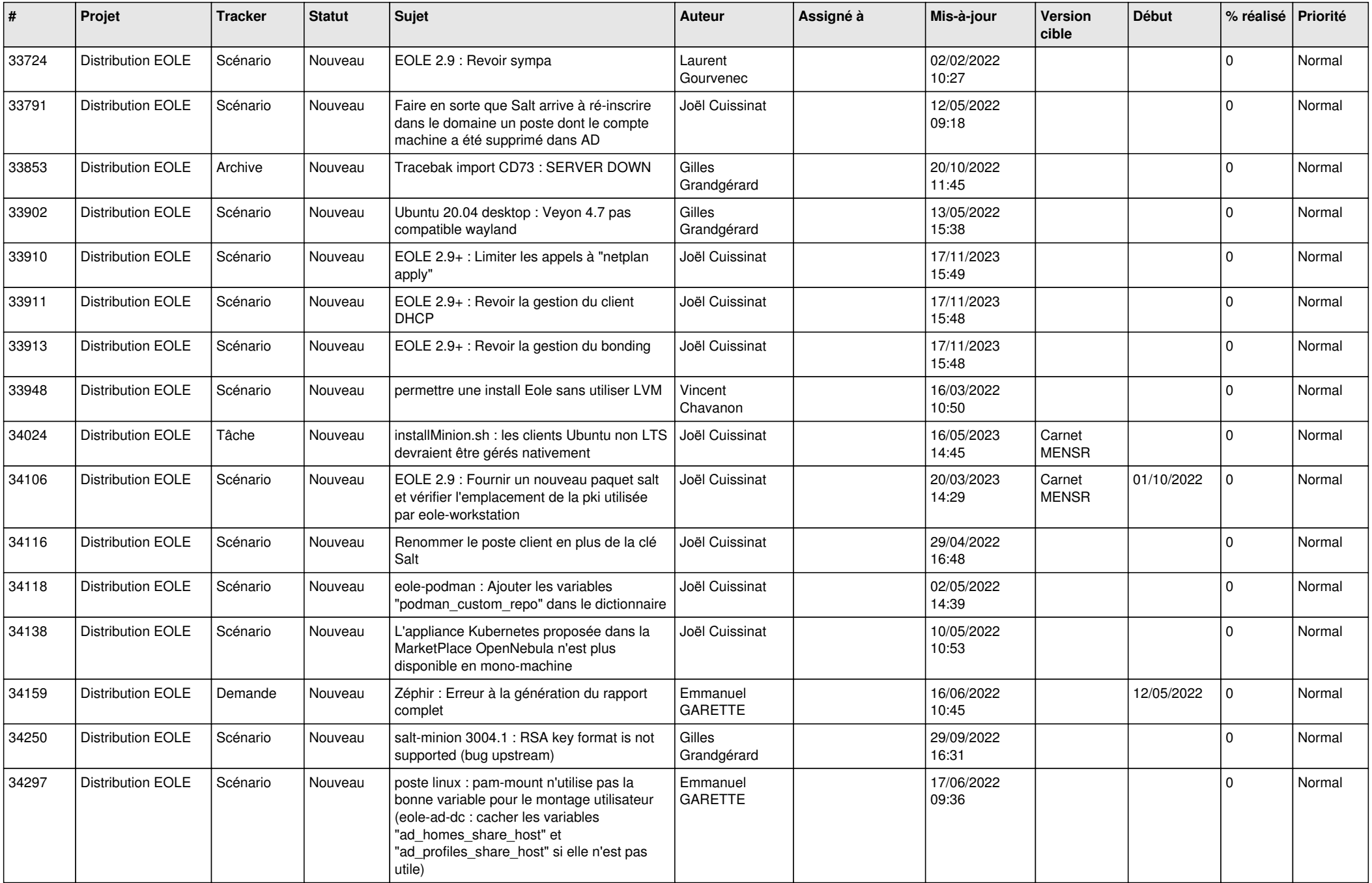

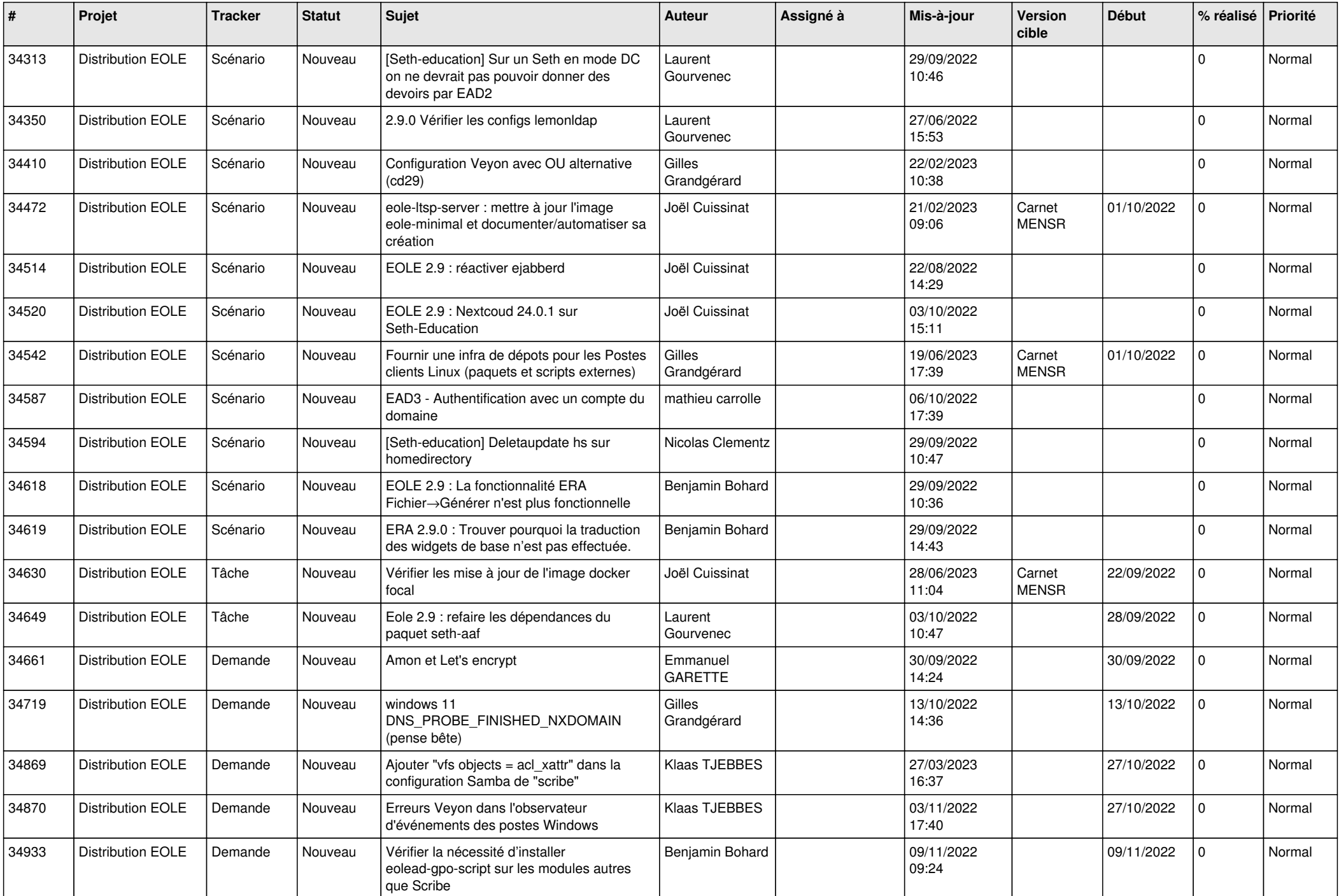

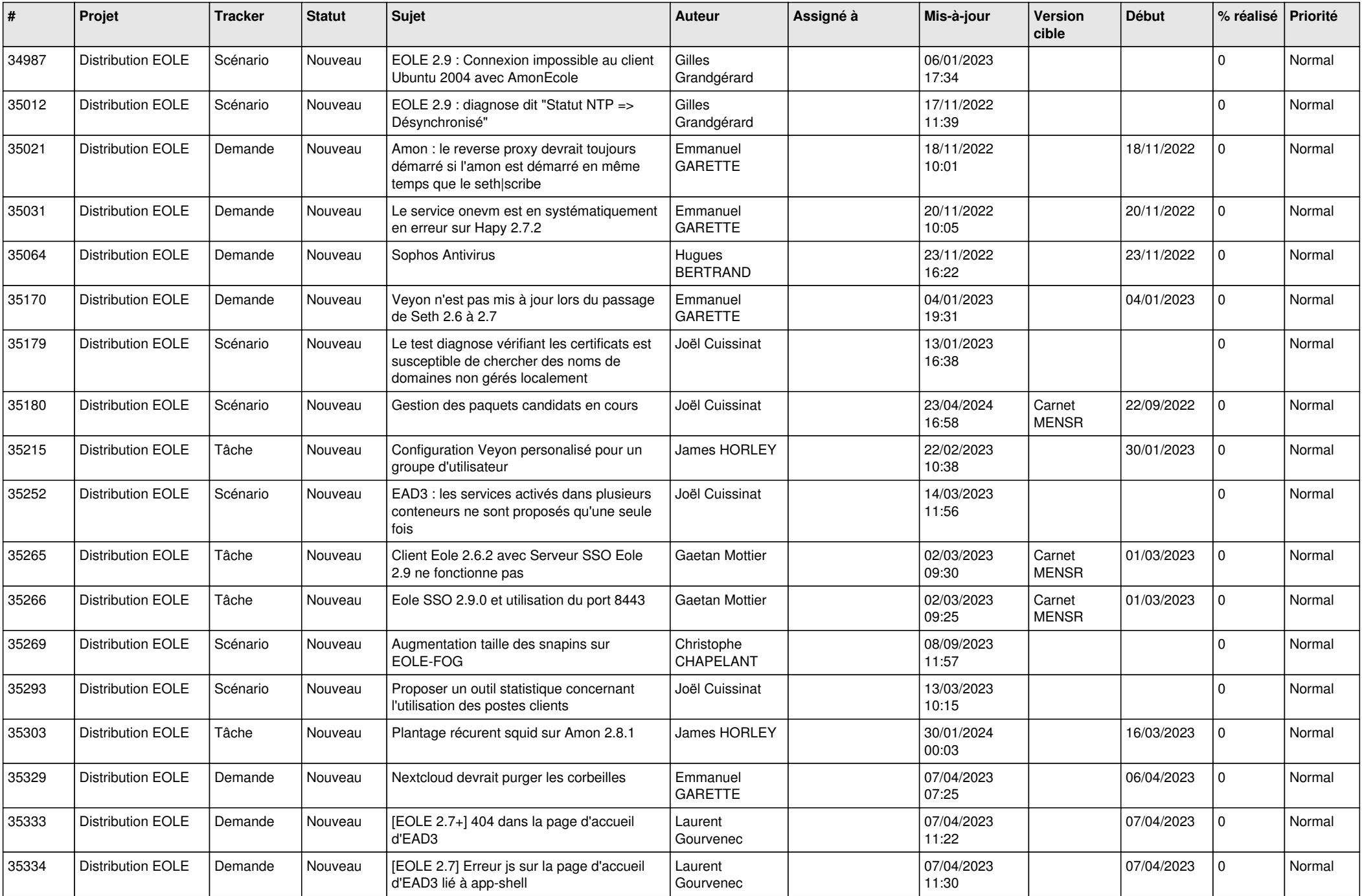

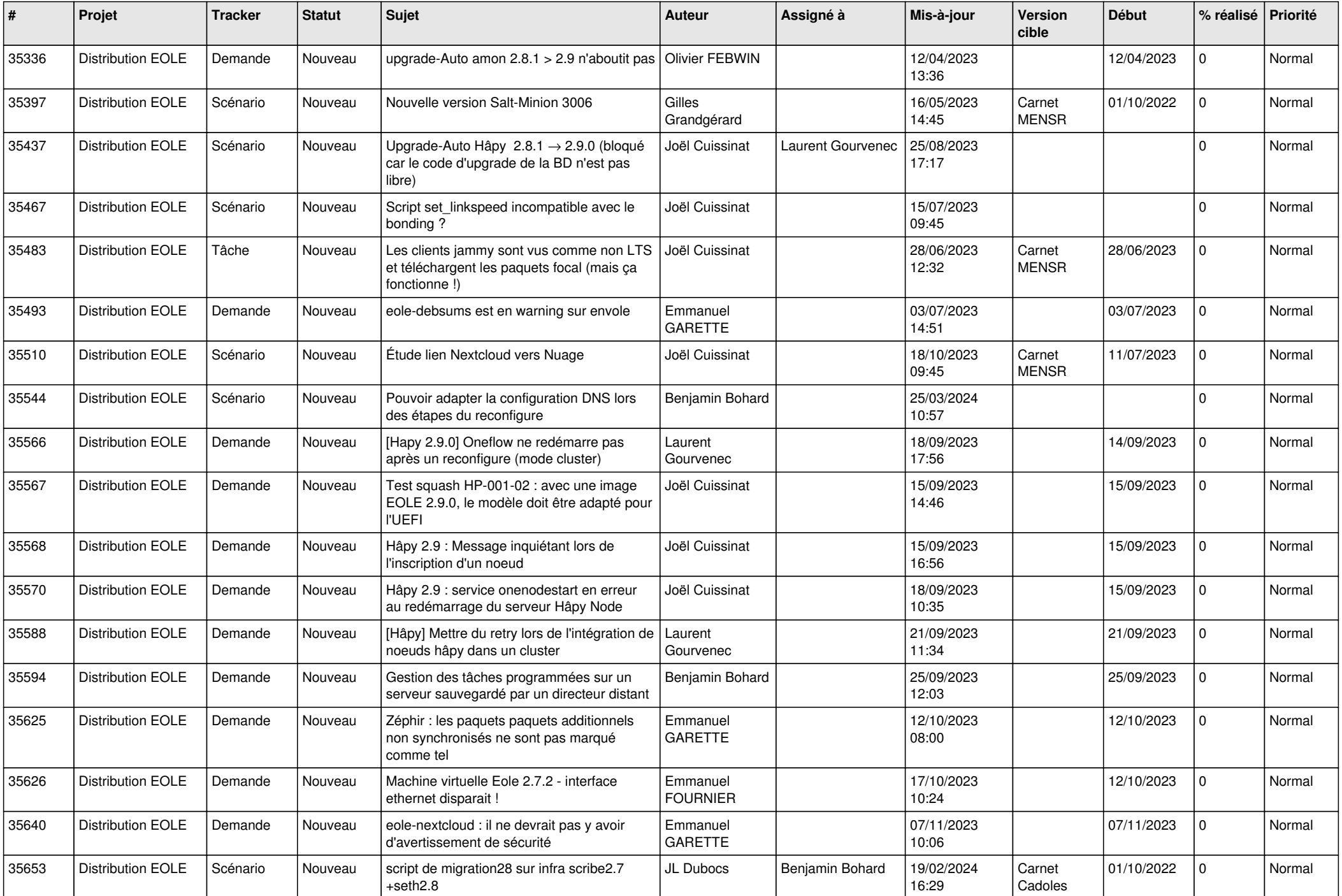

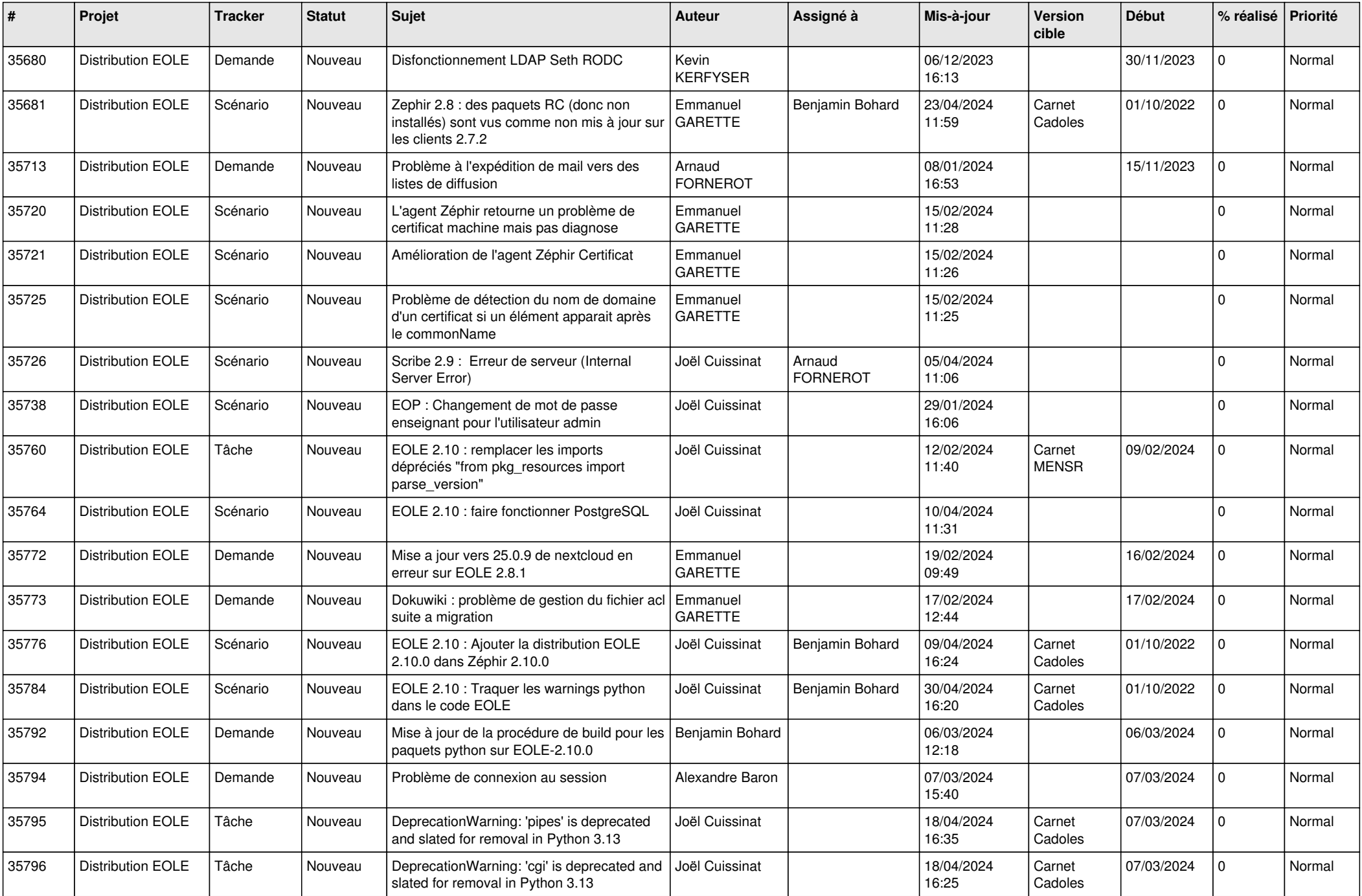

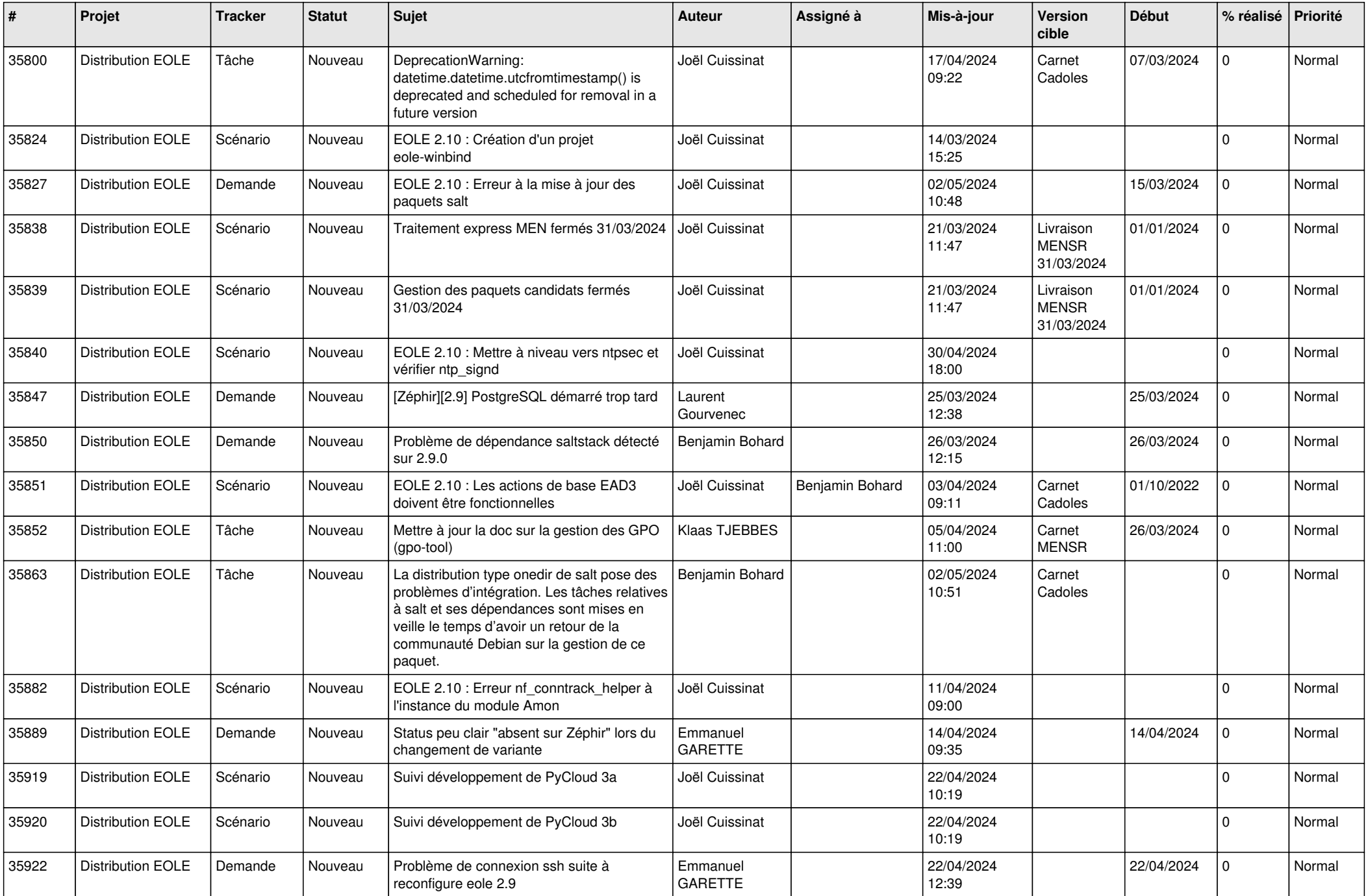

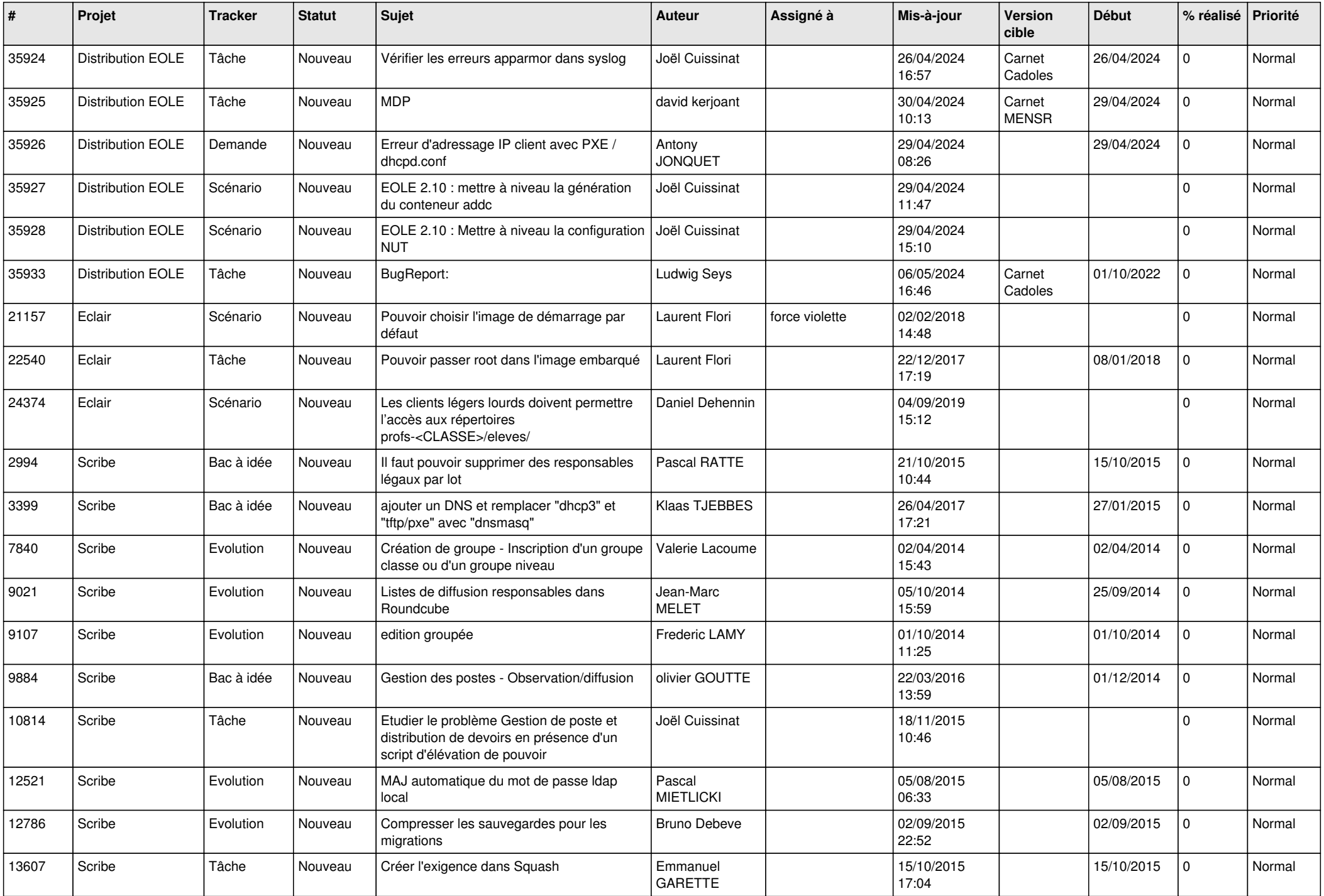

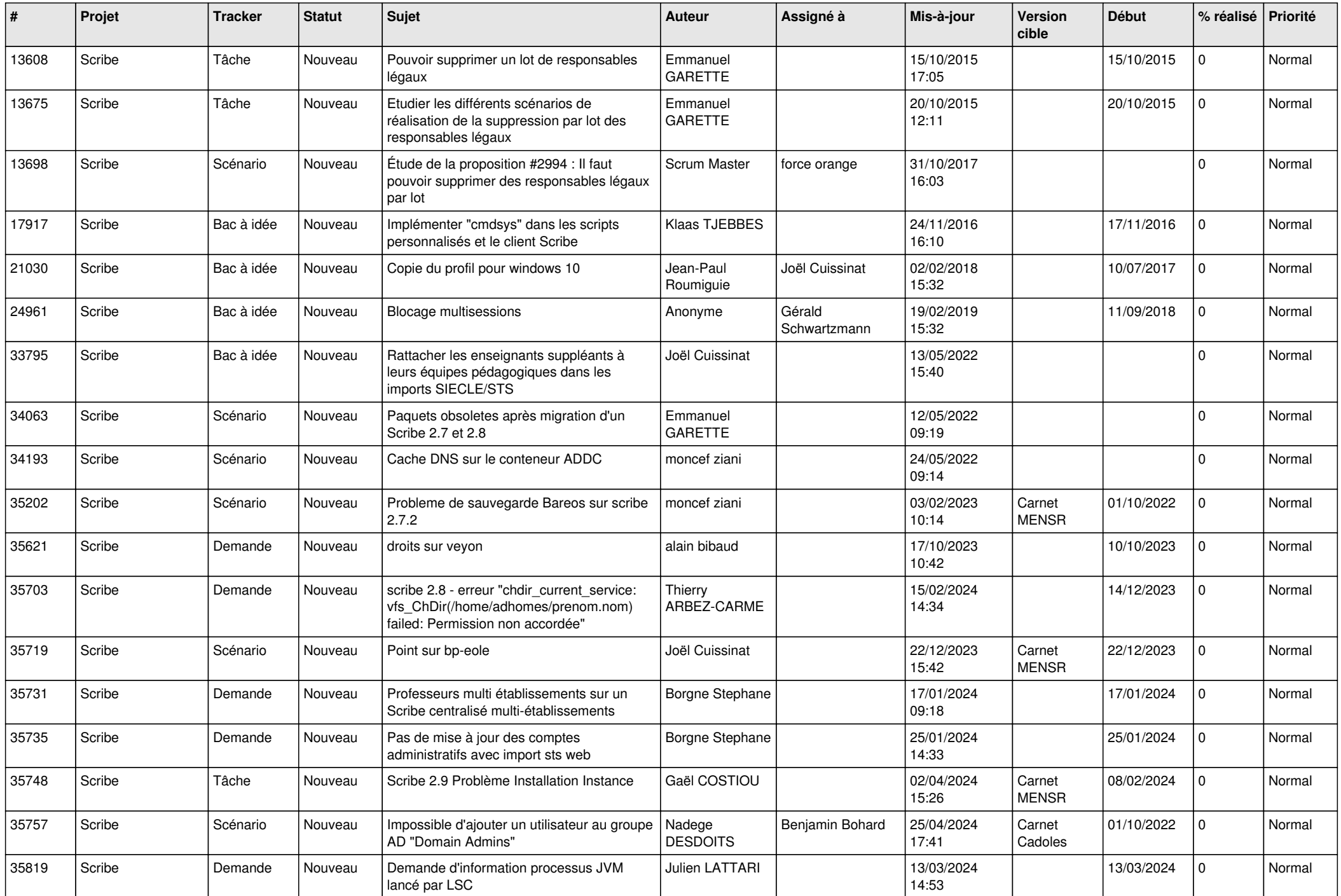

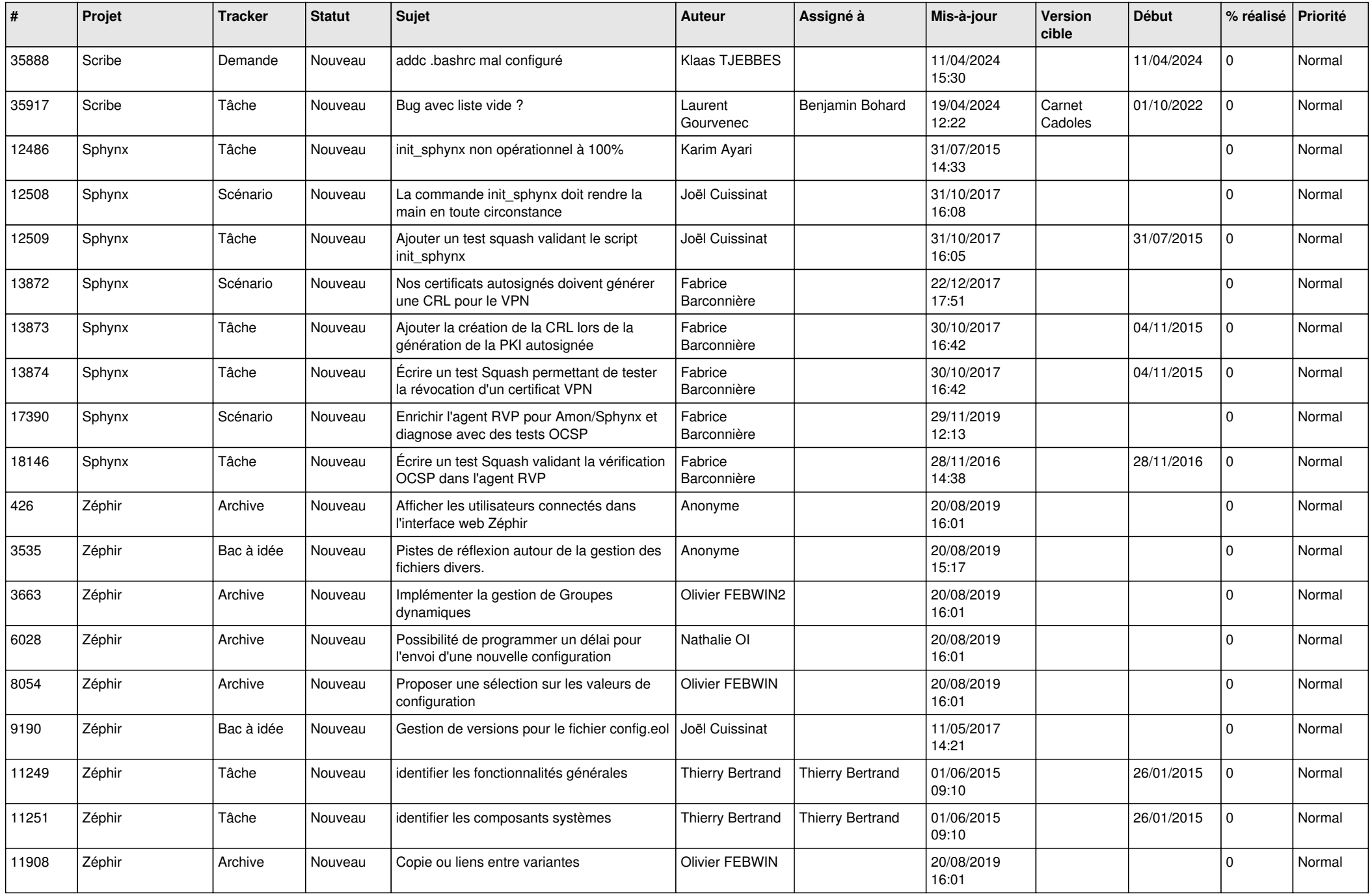

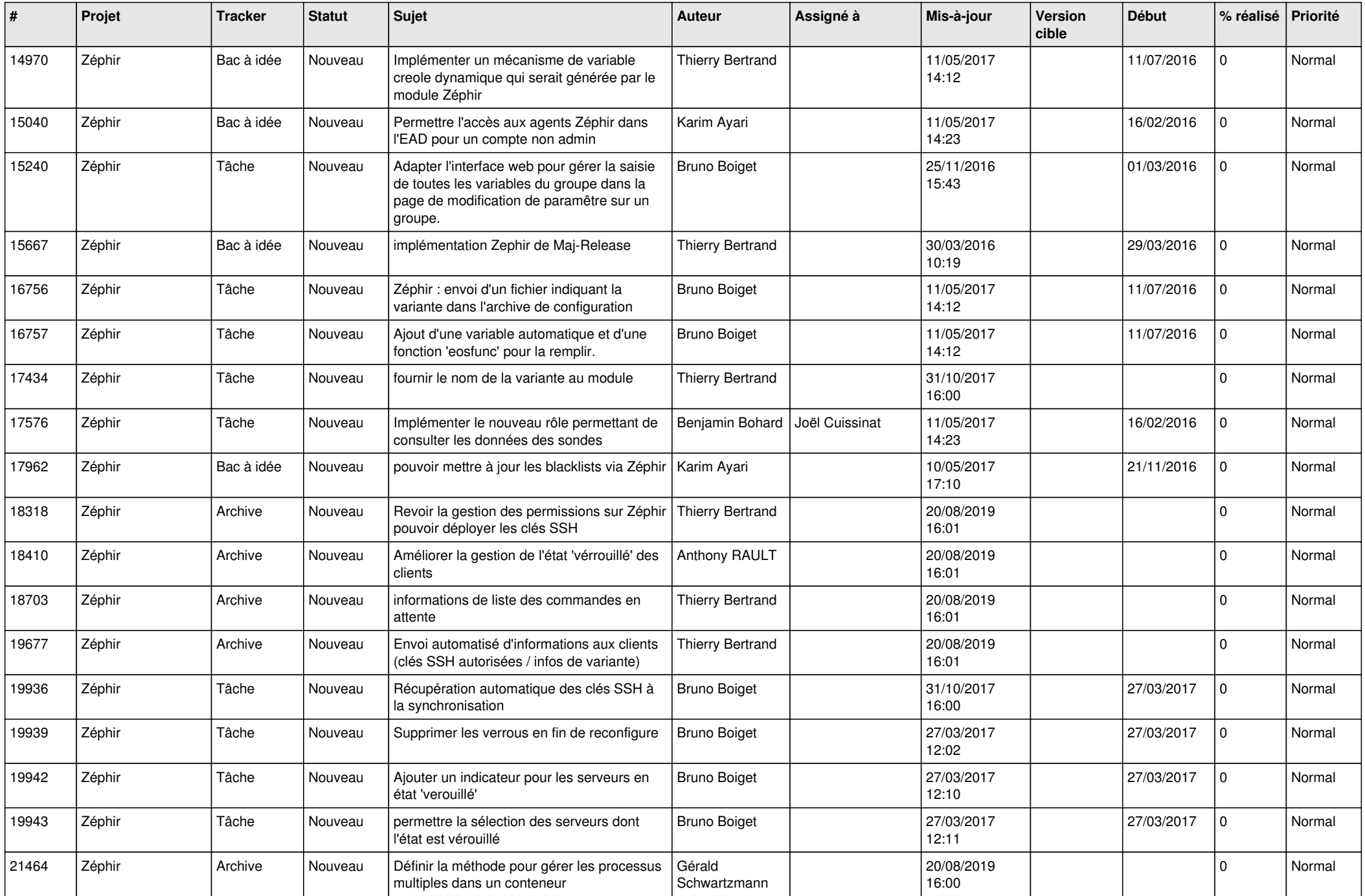

![](_page_23_Picture_538.jpeg)

![](_page_24_Picture_531.jpeg)

![](_page_25_Picture_601.jpeg)

![](_page_26_Picture_580.jpeg)

![](_page_27_Picture_474.jpeg)

**...**